## Achieve Higher

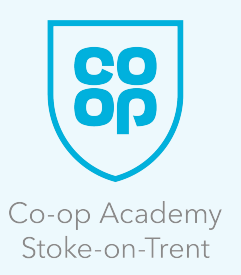

Year 8

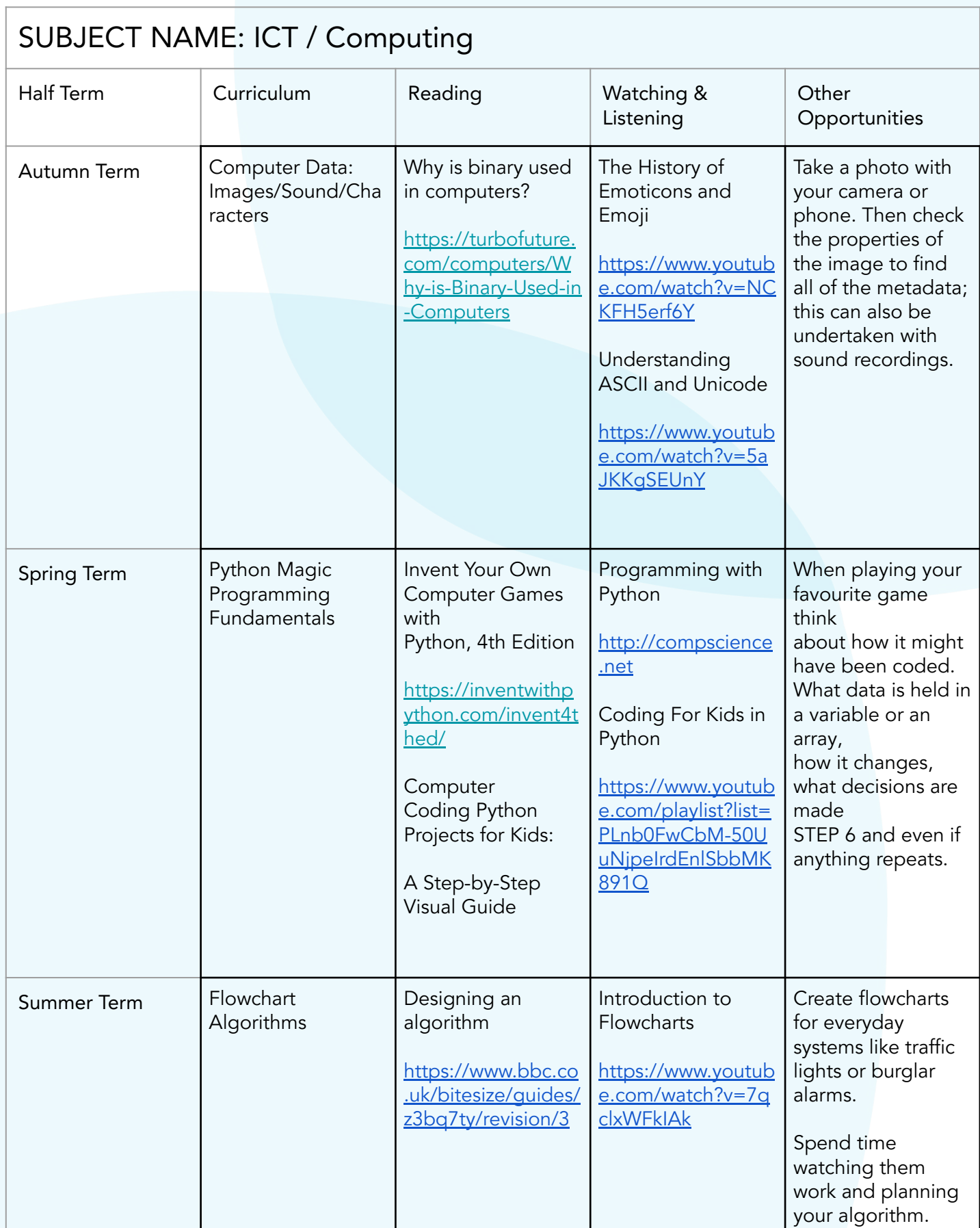